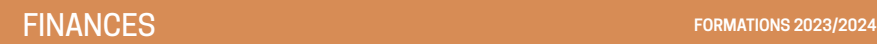

# **LE COMPTE ADMINISTRATIF, LE BUDGET PRIMITIF DANS AMBRE FORMATION INITIALE – GAMME COLORIS**

## **OBJECTIFS**

*Utiliser les fonctionnalités du logiciel budget Ambre.*

# **PUBLIC CONCERNÉ**

*Nouveau personnel ou personnel supplémentaire.* **PRÉ-REQUIS**  *Connaissances de la comptabilité publique et du budget.*

**DURÉE** *2 journées.*

**RÉFÉRENCE CBUD1**

# **LES OPÉRATIONS DE FIN D'EXERCICE**

- La saisie des restes à réaliser.
- La réalisation des opérations d'ordre.
- Le traitement de l'excédent/déficit.

## **LE COMPTE ADMINISTRATIF**

• La création et le paramétrage d'un compte administratif.

- La saisie des annexes.
- L'édition du compte administratif.

#### **LE BUDGET PRIMITIF**

• La création et le paramétrage d'un dossier budgétaire.

- La saisie de la section de fonctionnement.
- La saisie de la section d'investissement.
- La saisie des opérations d'ordre.
- La saisie des annexes.
- L'édition du budget.
- Le transfert du budget en comptabilité.

## **DÉMATÉRIALISATION DES DOCUMENTS BUDGÉTAIRES**

• Génération du flux Actes Budgétaires (Préfecture/Contrôle de légalité).

• Génération de la PJ Budgétaire (Trésorerie/format PES V2).

**DATES & LIEUX**  *Les 30 novembre et 1er décembre 2023 et les 22 et 23 janvier 2024, à Saintes Nous renvoyer un formulaire d'inscription*